## **How to Connect Depence 2 with BEYOND**

From: <http://wiki.pangolin.com/>- **Complete Help Docs**

Permanent link: **[http://wiki.pangolin.com/doku.php?id=beyond:video:beyond\\_and\\_depence\\_2&rev=1597062099](http://wiki.pangolin.com/doku.php?id=beyond:video:beyond_and_depence_2&rev=1597062099)**

Last update: **2020/08/10 14:21**

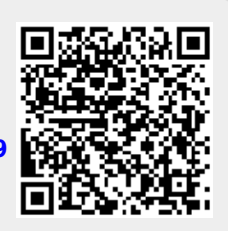